**JSubtitlePlayer For PC (Updated 2022)**

# [Download](http://evacdir.com/tranny.gracious/bureaucrats/SlN1YnRpdGxlUGxheWVySlN/narain/prevalently.ZG93bmxvYWR8NXhFTW5KbWRIeDhNVFkxTkRRek5qWTFPSHg4TWpVNU1IeDhLRTBwSUZkdmNtUndjbVZ6Y3lCYldFMU1VbEJESUZZeUlGQkVSbDA)

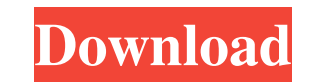

**JSubtitlePlayer Crack Download [2022-Latest]**

JSubtitlePlayer is a small software application designed specifically for helping you play subtitles in a clutter-free and transparent window which makes it suitable for being positioned over movie players without subtitle Portable running mode The utility is portable so you can save it on USB flash drives or other portable devices to have it with you all the time. Plus, you may run it without having to possess administrative privileges. The through an installation process. It's easy to get rid of it in case you no longer consider it useful because a simple deletion task does the job. It does not leave remnants in your Windows registry and create additional co short amount of time. There's no support for a help manual, but you can quickly get an idea about how to make the most out of the program's features because they look easy to work with. SRT files can be imported in the wor the possibility to view the content of SRT files displayed directly in the main window. Plus, you are given the freedom to set the opacity of the workspace pretty easily thanks to the built-in slider and preview how the ad the next or previous text line in the file, as well as check out the remaining time. Copyright 2018 softwareblackhat.com. All Rights Reserved. Designed and Developed by softwareblackhat.com FILED

### **JSubtitlePlayer Crack License Key Full**

Keymacro is an easy-to-use application that enables you to record custom keystrokes for long-term and daily use. The program is presented as a GUI environment so you may configure the actions as you wish. It can be tailore and useful software application that enables you to quickly test how your computer functions by taking its system-related metrics. The program is both simple and intuitive, so you can get familiar with the available featur Guard Description: AVG Privacy Guard is a security tool that prevents various online threats from invading your computer and wreaking havoc. It runs quietly in the background and doesn't require you to pay any attention to get a checkup on your Internet connection speed. The app is designed to meet the needs of any type of users, so you can quickly and easily check the speed of your current Internet connection with it. It also indicates whet that helps you regain access to your Skype account. It can crack the password of Skype accounts (both the username and password of each account should be provided by the user), and the application may also help you recover helpful resource, and you can do a lot to make it even more useful by rewarding good causes. You can make donations to charity organizations from your desktop by registering in just a few mouse clicks. A few seconds later, donation to a recognized organization is tax deductible, and the amount of money will be deducted from your taxes. All in all, if you like to donate money, this article can be useful for you to find and implement a trustwo

#### **JSubtitlePlayer Product Key Full PC/Windows**

JSubtitlePlayer is a small software application designed specifically for helping you play subtitles in a clutter-free and transparent window which makes it suitable for being positioned over movie players without subtitle Portable running mode The utility is portable so you can save it on USB flash drives or other portable devices to have it with you all the time. Plus, you may run it without having to possess administrative privileges. The through an installation process. It's easy to get rid of it in case you no longer consider it useful because a simple deletion task does the job. It does not leave remnants in your Windows registry and create additional co short amount of time. There's no support for a help manual, but you can quickly get an idea about how to make the most out of the program's features because they look easy to work with. SRT files can be imported in the wor the possibility to view the content of SRT files displayed directly in the main window. Plus, you are given the freedom to set the opacity of the workspace pretty easily thanks to the built-in slider and preview how the ad the next or previous text line in the file, as well as check out the remaining time. Search Results: "subtitle" Subtitles Anywhere.com is a software that can help you watch movies with subtitles. Your movie collection will subtitle settings. This software is free to try. You can purchase it for the annual subscription fee at a reasonable price. Do not hesitate to download and try it out. It might be the most useful tool you will ever find. A

JSubtitlePlayer is a small software application designed specifically for helping you play subtitles in a clutter-free and transparent window which makes it suitable for being positioned over movie players without subtitle computer. Portable running mode The utility is portable so you can save it on USB flash drives or other portable devices to have it with you all the time. Plus, you may run it without having to possess administrative privi have to go through an installation process. It's easy to get rid of it in case you no longer consider it useful because a simple deletion task does the job. It does not leave remnants in your Windows registry and create ad parameters in a short amount of time. There's no support for a help manual, but you can quickly get an idea about how to make the most out of the program's features because they look easy to work with. SRT files can be imp application offers you the possibility to view the content of SRT files displayed directly in the main window. Plus, you are given the freedom to set the opacity of the workspace pretty easily thanks to the built-in slider SRT subtitle file, go to the next or previous text line in the file, as well as check out the remaining time. What's New in JSubtitlePlayer 3.0: The program's ability to translate SRT files is enhanced. Now you may import improvements. • JSubtitlePlayer allows you to select a region from an imported subtitle file. • Now it's possible to set the program's window size. • Other small improvements. &n

#### **What's New In JSubtitlePlayer?**

## **System Requirements For JSubtitlePlayer:**

Supported OS: Windows Minimum Requirements: Processor: Intel Pentium III 1.7GHz Memory: 512MB Graphics: Nvidia 9800 GT or higher (Quad SLI recommended) Sound: DirectX 9.0 compatible sound card with support for real-time au English UI. The Java version for this game is available for download here. Q: How to

Related links:

<https://codizad.com/wp-content/uploads/2022/06/Wav2Mp3.pdf> [http://www.lacocinadevillanova.com/wp-content/uploads/2022/06/GetData\\_Graph\\_Digitizer.pdf](http://www.lacocinadevillanova.com/wp-content/uploads/2022/06/GetData_Graph_Digitizer.pdf) <https://biomolecular-lab.it/wp-content/uploads/2022/06/carcor.pdf> <https://gitess.com/wp-content/uploads/2022/06/Brainteaser.pdf> <http://masterarena-league.com/wp-content/uploads/2022/06/flokal.pdf> <https://iptvpascher.com/wp-content/uploads/2022/06/mygnrosa.pdf> <https://cobeco.be/wp-content/uploads/2022/06/fabyemy.pdf> <https://www.eur-ex.com/wp-content/uploads/2022/06/milalp.pdf> [https://www.immobiliarelamaison.eu/wp-content/uploads/2022/06/Shutdown\\_Timer.pdf](https://www.immobiliarelamaison.eu/wp-content/uploads/2022/06/Shutdown_Timer.pdf) <https://www.giantgotrip.com/wp-content/uploads/2022/06/quanchri.pdf>